$<<$ Access2003

 $<<$ Access2003

, tushu007.com

- 13 ISBN 9787040314991
- 10 ISBN 7040314991

出版时间:2011-2

页数:176

PDF

更多资源请访问:http://www.tushu007.com

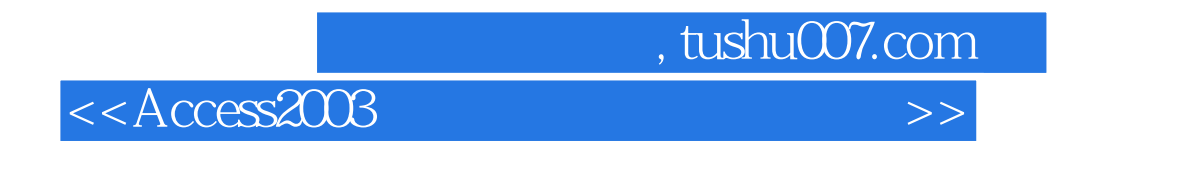

Access 2003

 $<<$ Access2003

第1部分 实验指导实验一 创建Access数据库实验二 数据表建立与数据输入实验三 数据表的常规操作实

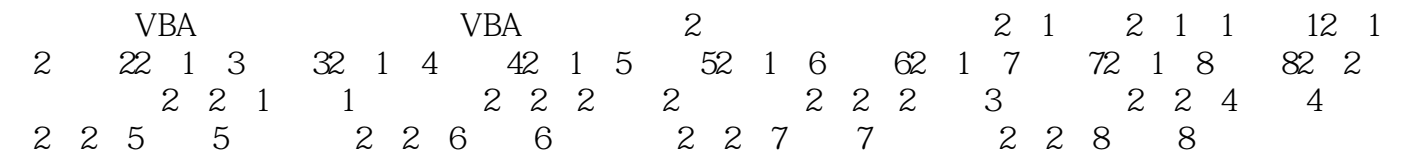

 $,$  tushu007.com

## , tushu007.com

## $<<$ Access2003

 $\mathcal{D}$ 

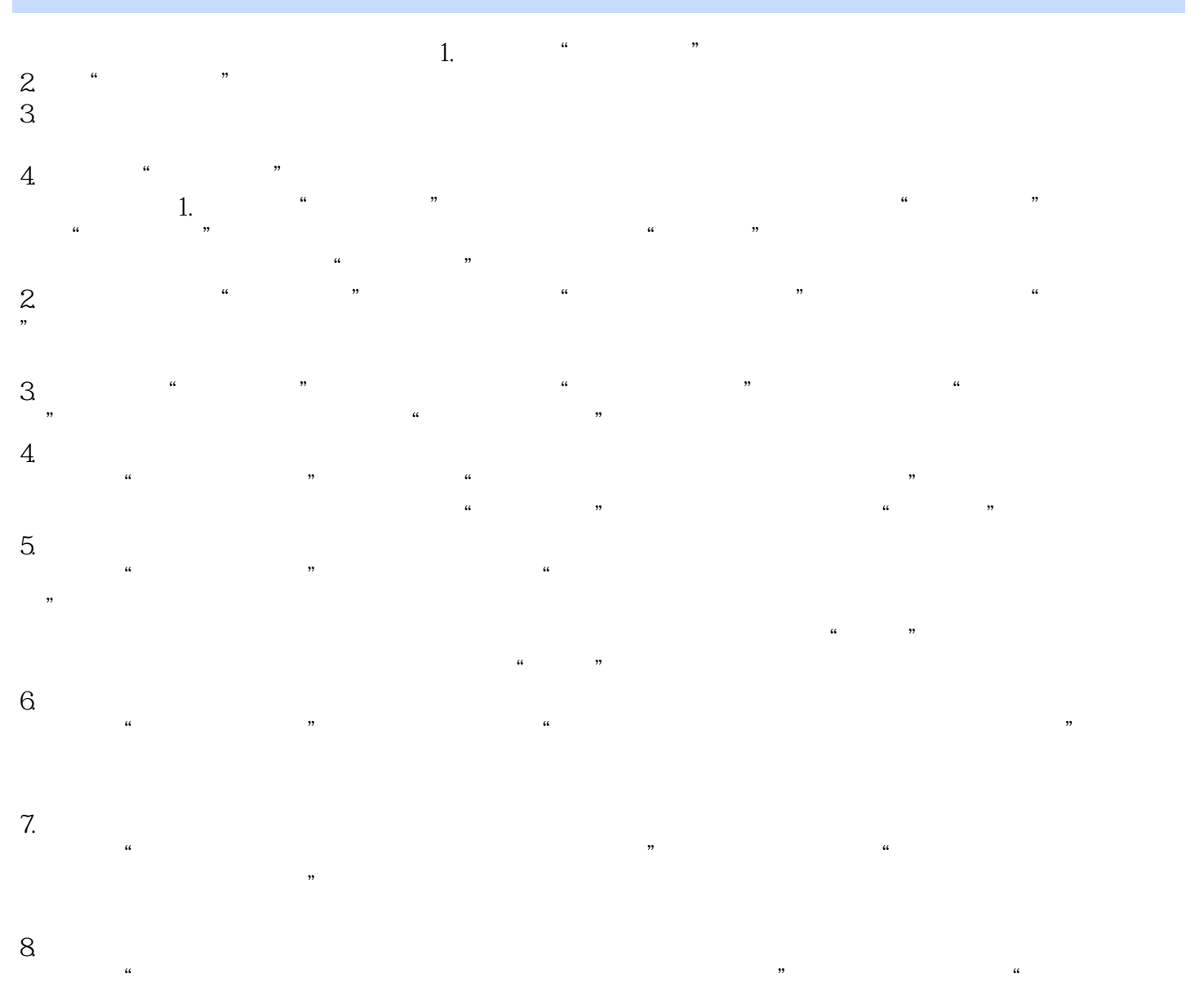

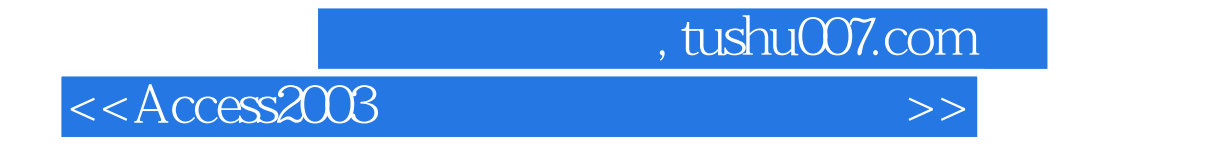

《Access2003·数据库技术与应用:实验指导及习题解答》特色:实验案例结构严谨可靠、数据翔实可

 $\hbox{h}$   $\hbox{h}$   $\hbox{h}$   $\hbox{h}$   $\hbox{h}$ 

 $15$ 

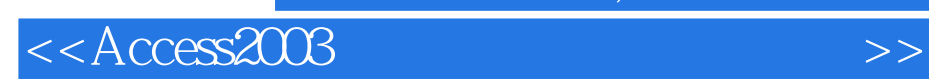

本站所提供下载的PDF图书仅提供预览和简介,请支持正版图书。

更多资源请访问:http://www.tushu007.com

, tushu007.com